## [Audacity](http://a.mydocsworld.com/b.php?q=Audacity Manual De Uso) Manual De Uso [>>>CLICK](http://a.mydocsworld.com/b.php?q=Audacity Manual De Uso) HERE<<<

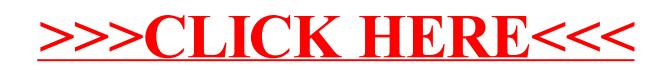